«Ақмолаоблысыбілімбасқармасыныңжанындағы Степногорскқаласыныңжоғарыколледжі» МКҚК ГККП «Высший колледж города Степногорск при управлении образования Акмолинской области»

БЕКІТЕМІН Колледж басшысы УТВЕРЖДАЮ Руководитель колледжа Е. Крайнева

 $\frac{1}{2022 \text{ r.}}$ 

## **Рабочая учебная программа по модулю: ПП 00 Профессиональная практика на 2022- 2023 учебный год**

**Наименование модуля или дисциплины:**Профессиональная практика

**Специальность(код и наименование):**02120100 «Дизайн интерьера»

**Квалификация (код и наименование):**3W02120101«Исполнитель художественно - дизайнерских работ»

**Группа:**Индивидуальная

**Форма обучения**: очнаяна базе основного среднего образования

**Общее количество:** часов 320, кредитов 13

**Разработчик (-и):** \_\_\_\_\_\_\_\_\_\_\_\_\_\_\_\_\_\_\_ Г.А. Хлыбова (подпись) Ф.И.О. (при наличии)

## **Пояснительная записка**

Описание дисциплины/модуля:

Настоящая рабочая учебная программаявляется документом, определяющим содержание обучения по специальности:02120100 «Дизайн интерьера», квалификация3W02120101 «Исполнитель художественно - дизайнерских работ»для лиц с особыми образовательными потребностями.

Модуль «Профессиональная практика» способствует приобретению первичных профессиональных навыков, позволяет обучающимся развивать мышление, способность к пространственному анализу, организованность и логичность в делах, развитие моторики.

Целью обучения студентов модулю«Профессиональная практика» является обеспечение основных знаний и приобретение навыков по профессии Исполнитель художественно-оформительских работ. Задачами практики являются: развитие способностей студентов, усидчивости, терпеливости; воспитание любви и уважения к своему труду.

Формируемые компетенции:

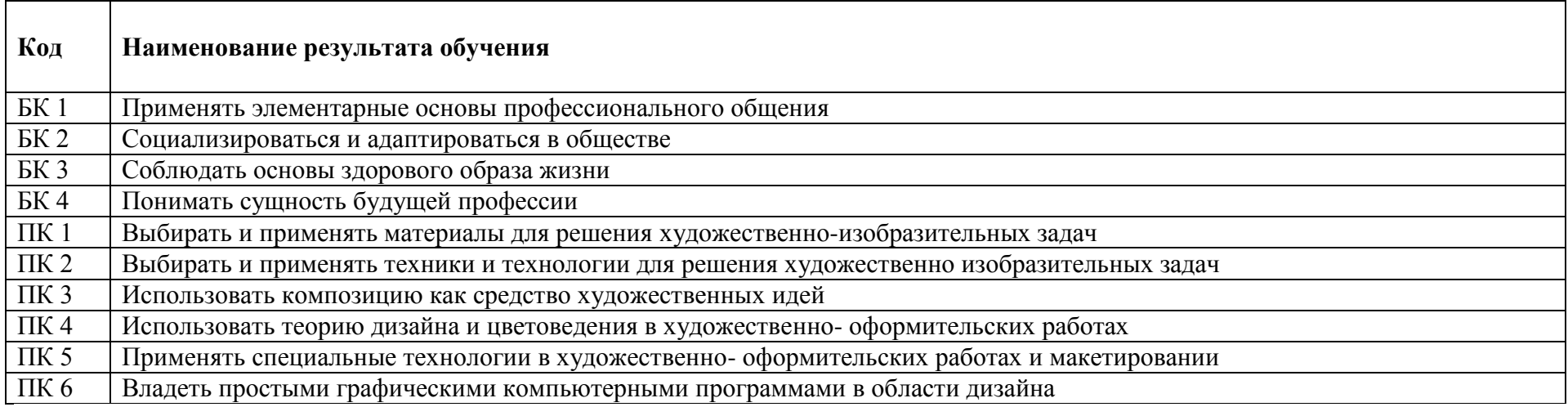

Пререквизиты:Изучение модуля «Профессиональная практика» может быть основано на базе уже имеющихся знаний по школьному предмету изобразительное искусство.

Постреквизиты:Знания по данному модулю необходимы для расширения практического опыта обучающихся, развитие у них эмоционально-эстетических и творческих возможностей.

Необходимые средства обучения, оборудование:Интерактивная доска, постановочные столики, подсветка, мольберты, художественные принадлежности.

## **Контактная информация преподавателя (ей):**

Ф.И.О. (при наличии):ХлыбоваГульдастаАбдувакилевна

Тел.:8-771-911-75-38

Е-mail:gssv06@gmail.com

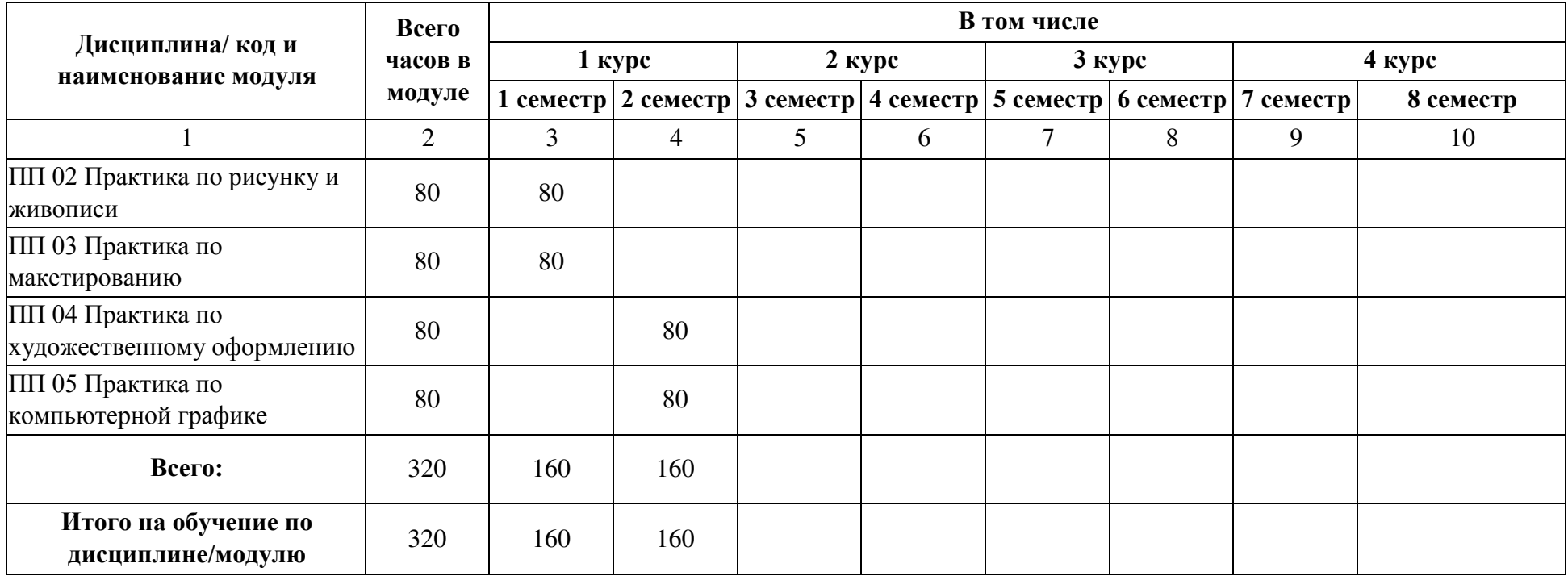

## Содержание рабочей учебной программы

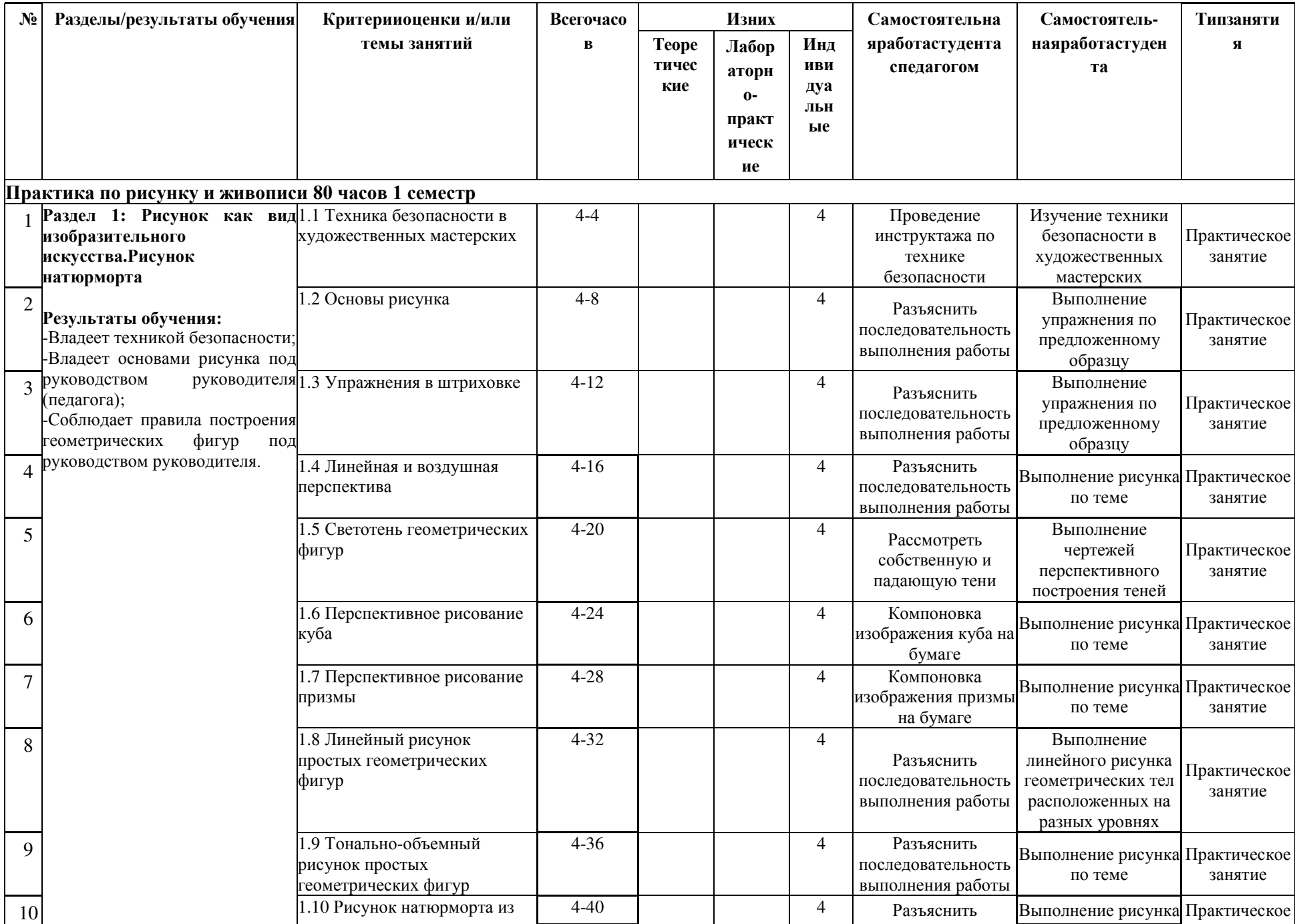

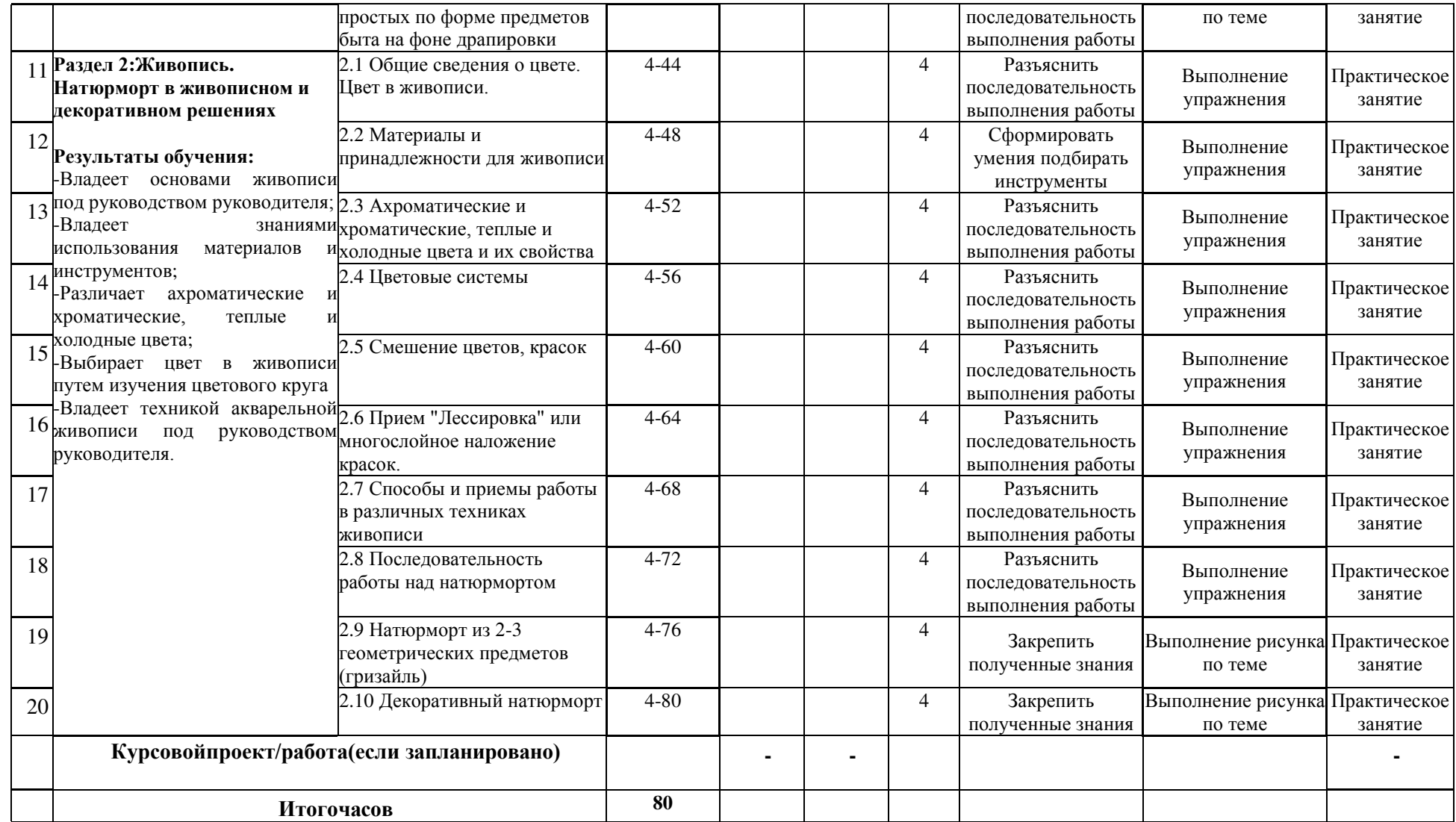

1- заполняется при обучении лиц с особыми образовательными потребностямииорганизациями,реализующимиобразовательныепрограммыпо направлению «Образование» и «Искусство», где предусмотрены часы индивидуальных занятий.

Данные пункты учебного занятия являются обязательными. Внесение дополнительных элементов определяется с соблюдением требований государственного общеобязательного стандарта соответствующего уровня образованияисучетомособенностейдисциплиныилимодуляипотребностей обучающихся.

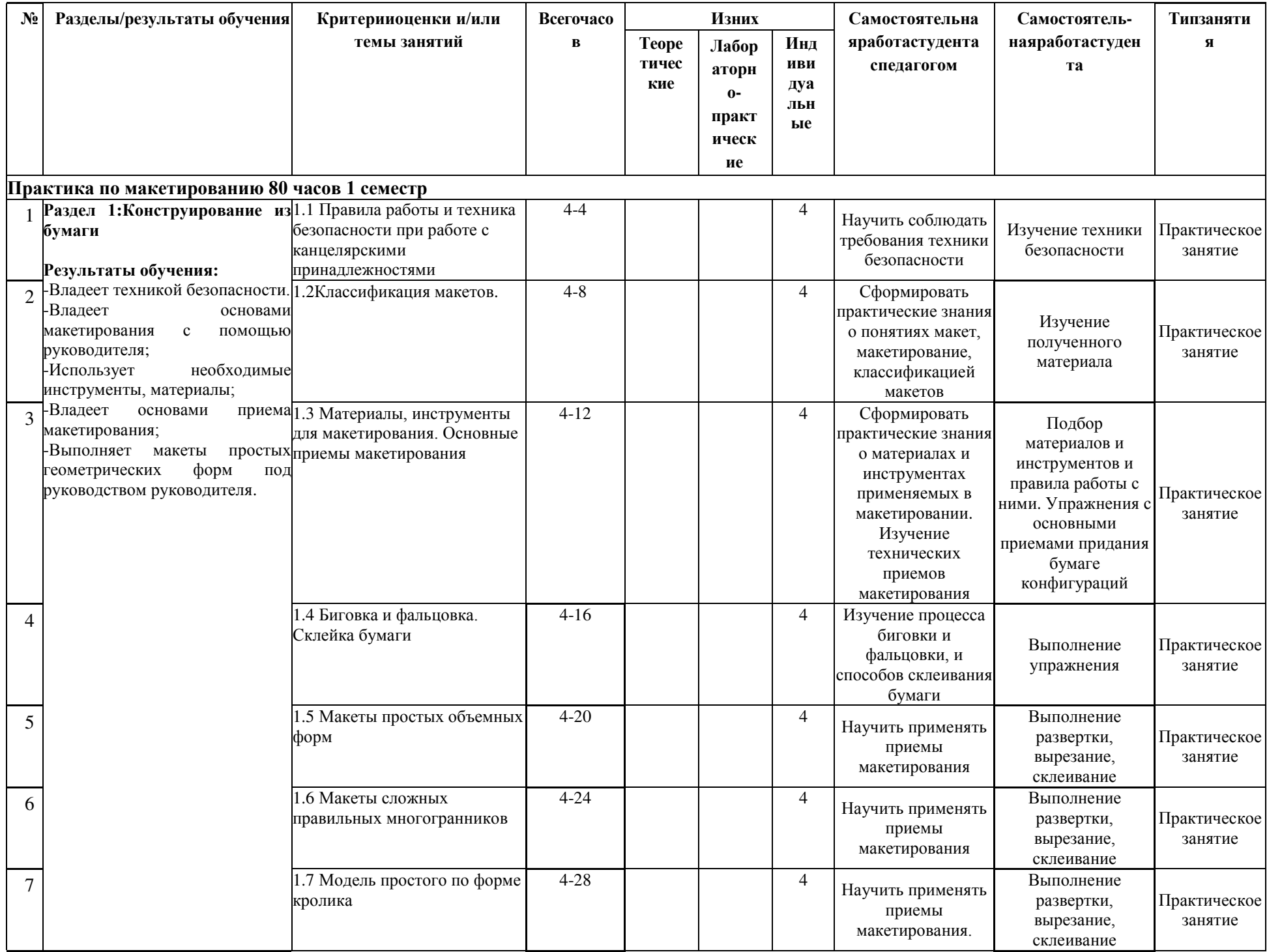

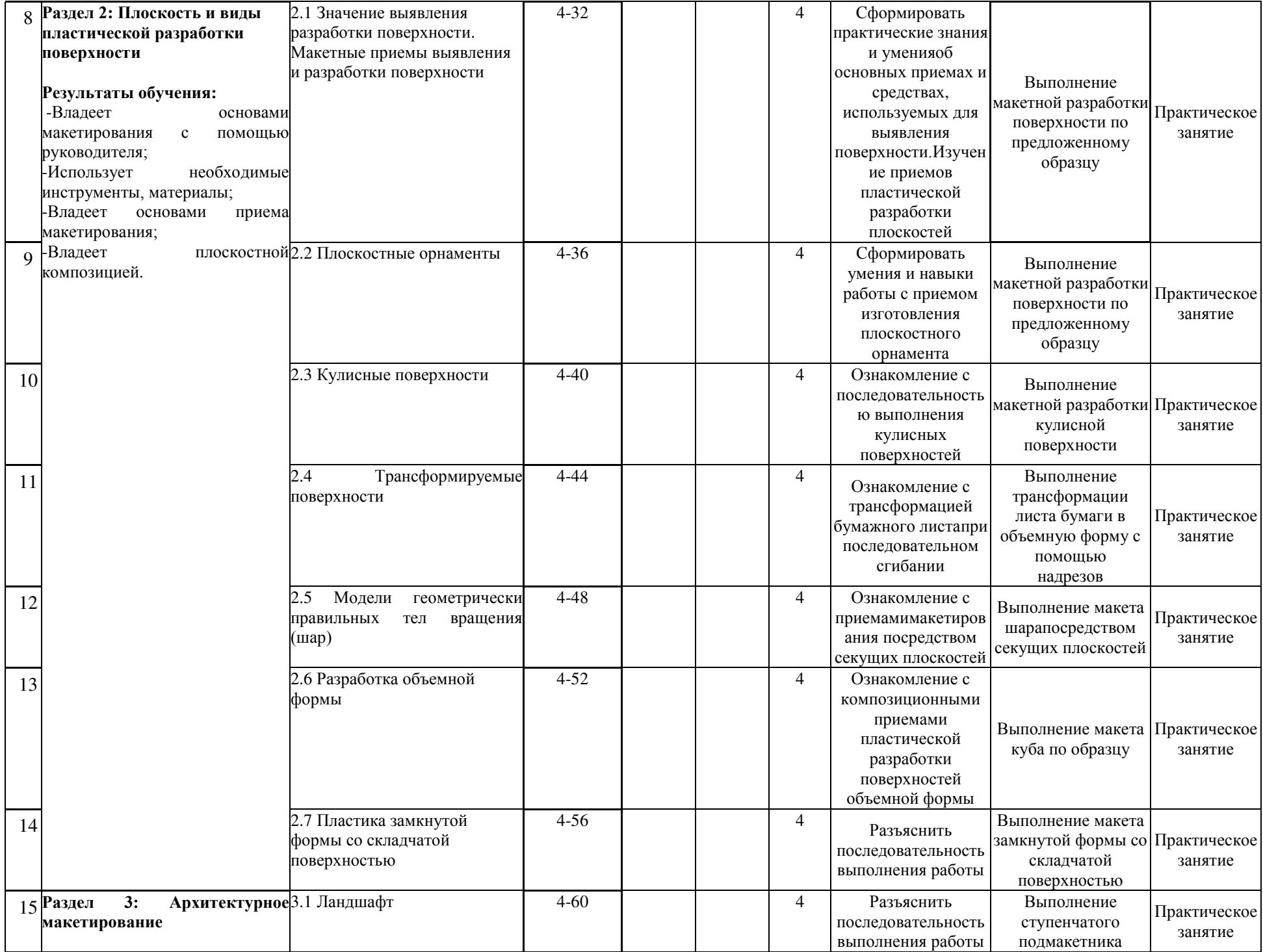

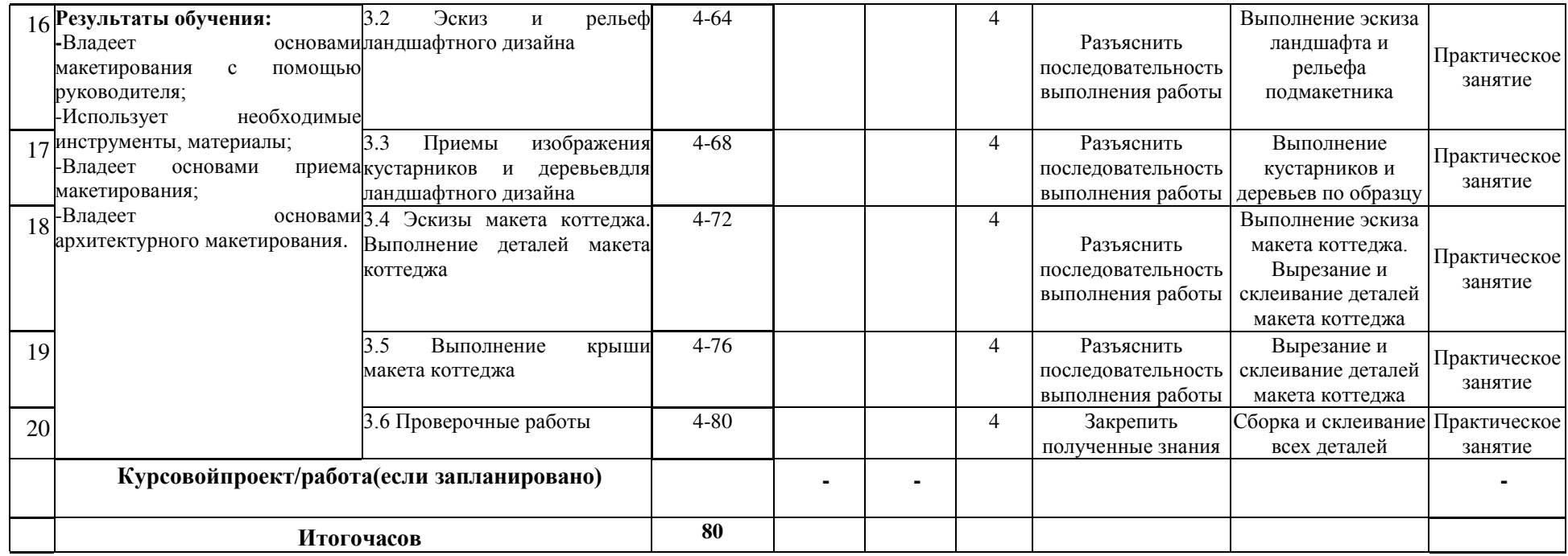

1- заполняется при обучении лиц с особыми образовательными потребностямииорганизациями,реализующимиобразовательныепрограммыпо направлению «Образование» и «Искусство», где предусмотрены часы индивидуальных занятий.

Данные пункты учебного занятия являются обязательными. Внесение дополнительных элементов определяется с соблюдением требований государственного общеобязательного стандарта соответствующего уровня образованияисучетомособенностейдисциплиныилимодуляипотребностей обучающихся.

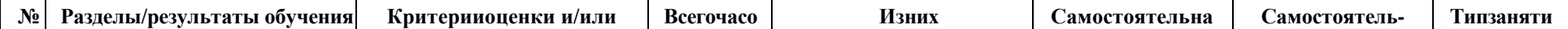

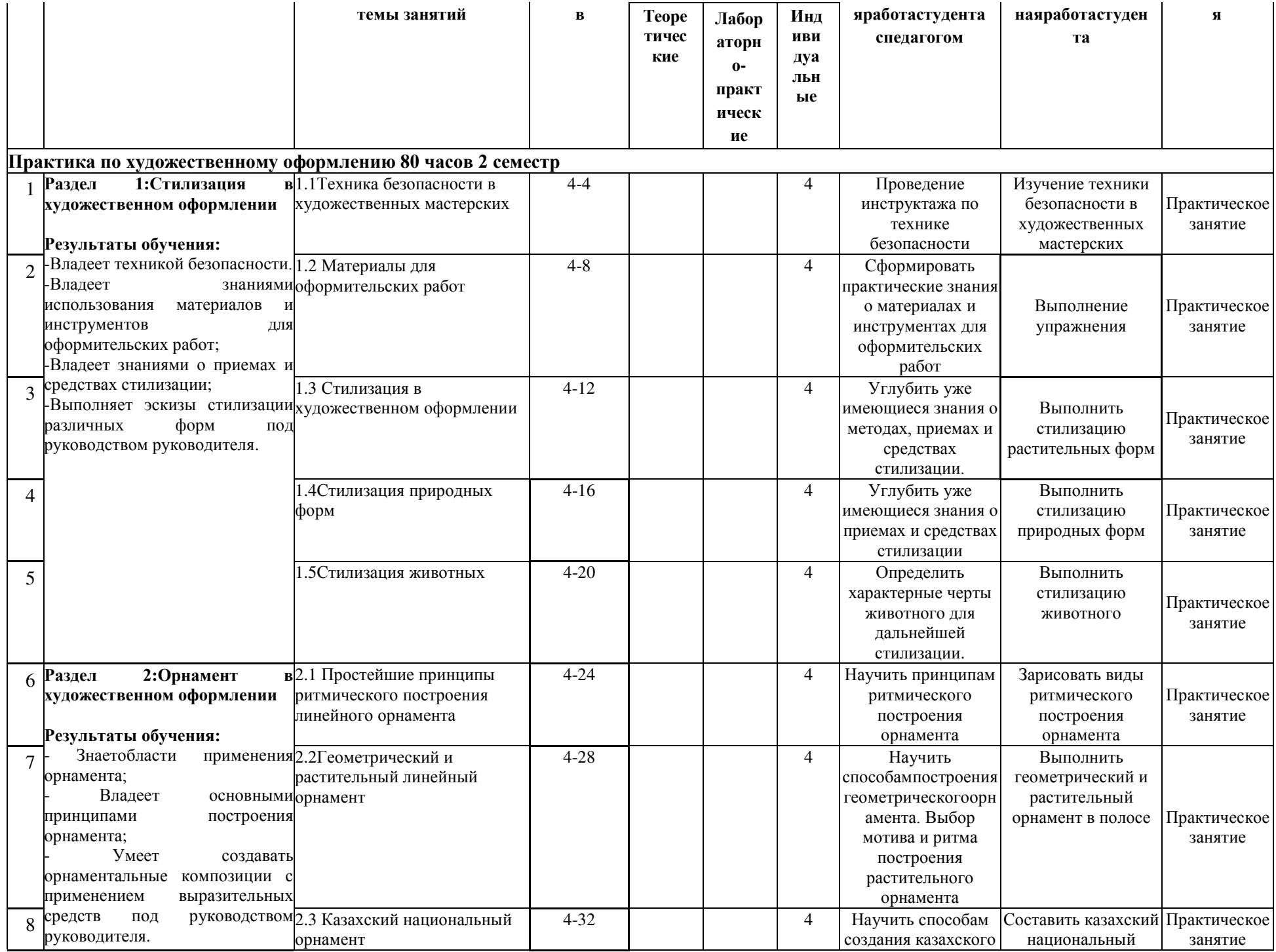

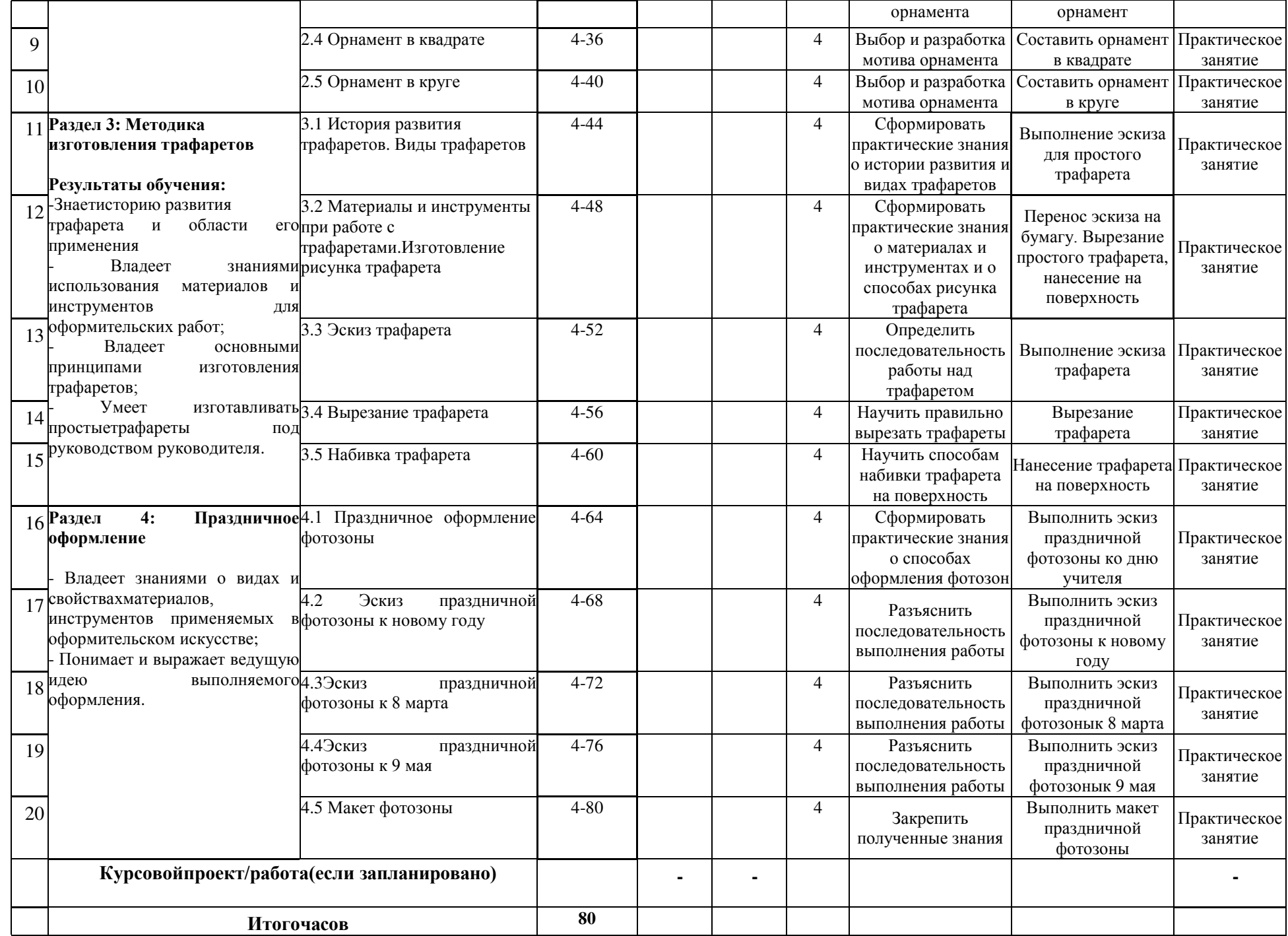

1- заполняется при обучении лиц с особыми образовательными потребностямииорганизациями, реализующимиобразовательныепрограммыпо направлению «Образование» и «Искусство», где предусмотрены часы индивидуальных занятий.

Данные пункты учебного занятия являются обязательными. Внесение дополнительных элементов определяется с соблюдением требований государственного общеобязательного стандарта соответствующего уровня образованияисучетомособенностейдисциплиныилимодуляипотребностей обучающихся.

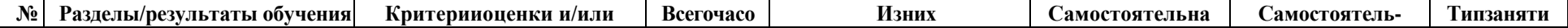

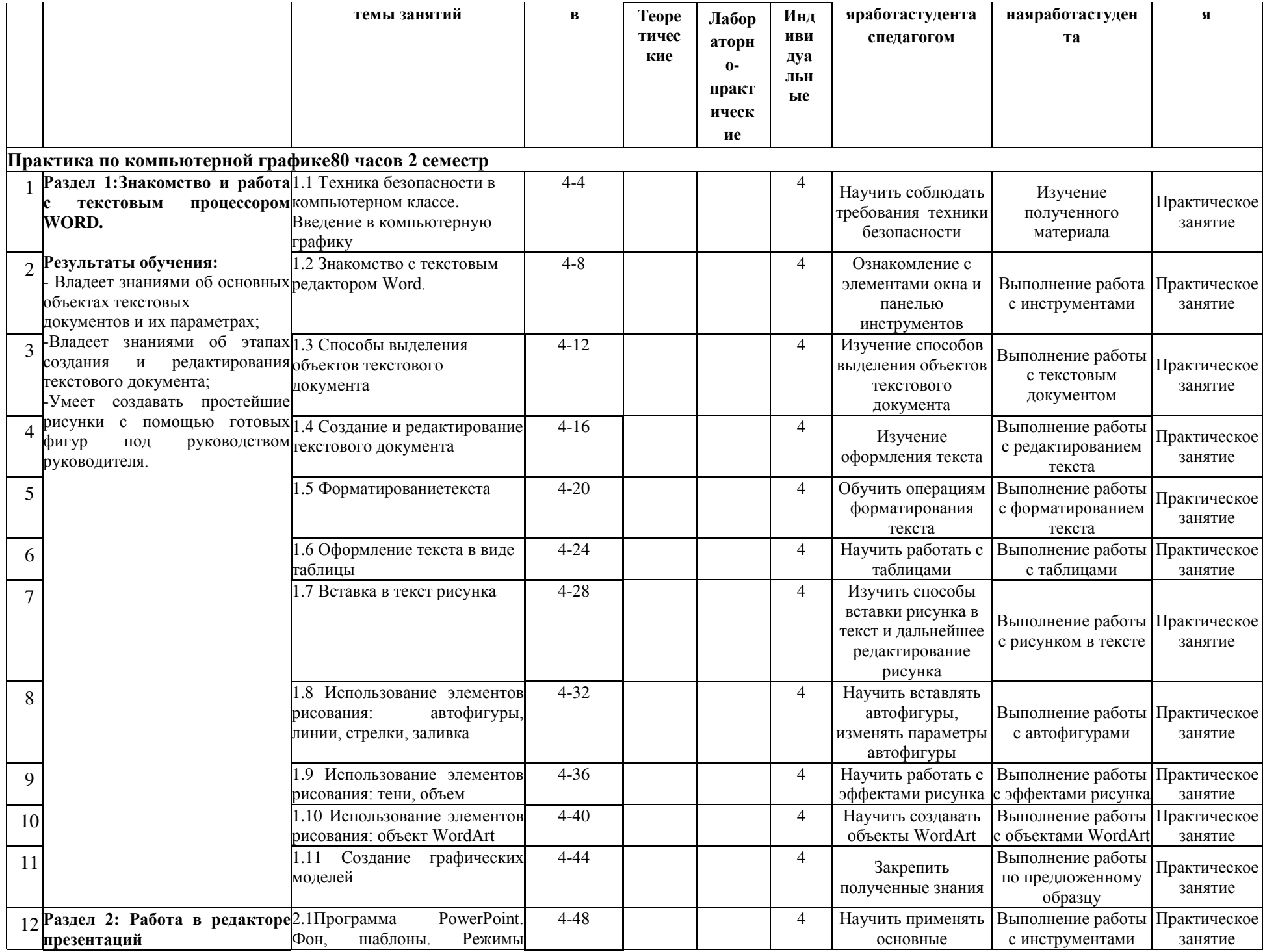

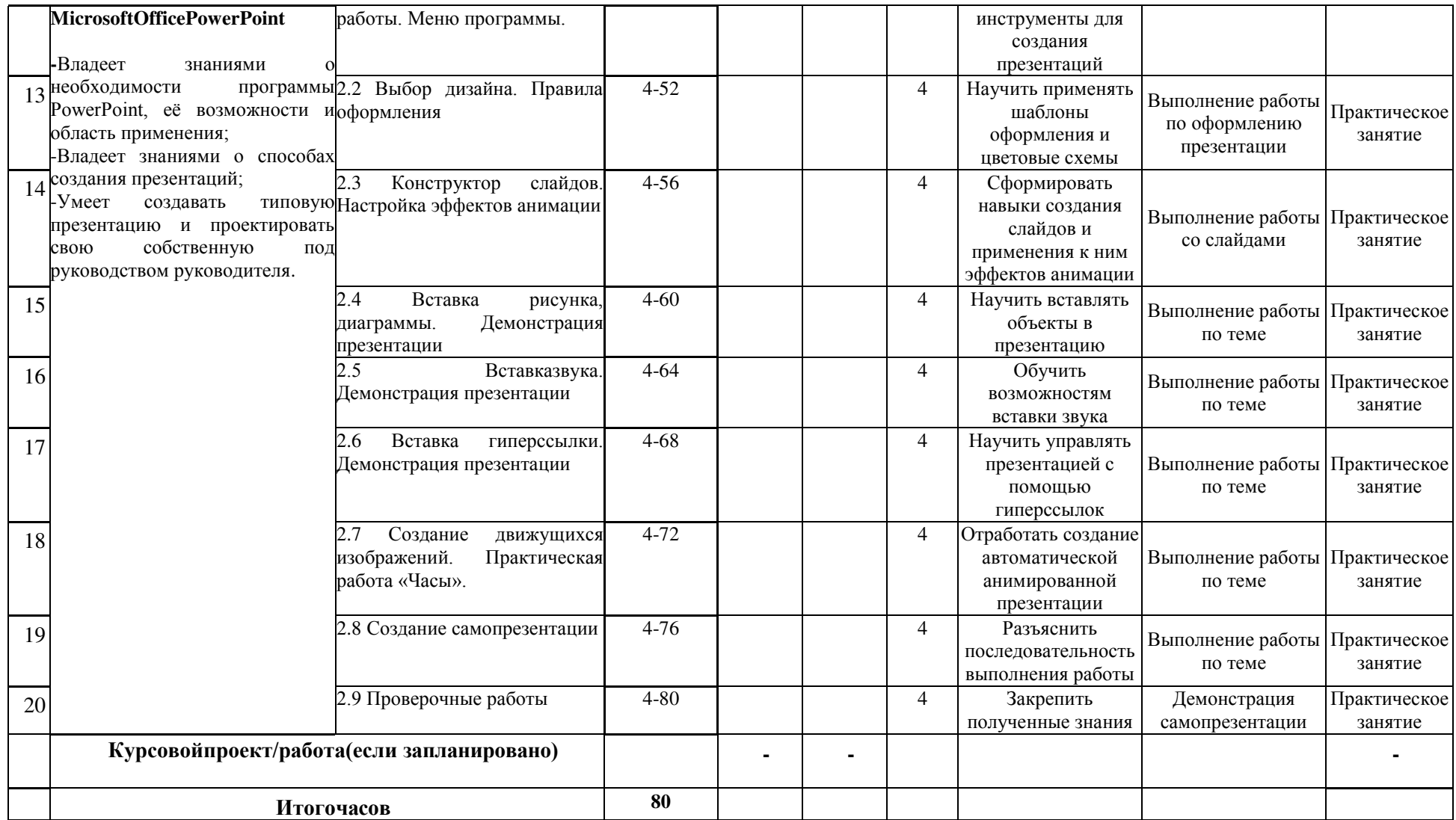

1- заполняется при обучении лиц с особыми образовательными потребностямииорганизациями,реализующимиобразовательныепрограммыпо направлению «Образование» и «Искусство», где предусмотрены часы индивидуальных занятий.

Данные пункты учебного занятия являются обязательными. Внесение дополнительных элементов определяется с соблюдением требований государственного общеобязательного стандарта соответствующего уровня образованияисучетомособенностейдисциплиныилимодуляипотребностей обучающихся.